Subject: Re: FileSel takes quite a lot of CPU on Windows Posted by [mirek](https://www.ultimatepp.org/forums/index.php?t=usrinfo&id=3) on Wed, 18 May 2022 08:11:01 GMT [View Forum Message](https://www.ultimatepp.org/forums/index.php?t=rview&th=11797&goto=58406#msg_58406) <> [Reply to Message](https://www.ultimatepp.org/forums/index.php?t=post&reply_to=58406)

Tom1 wrote on Fri, 22 April 2022 23:32Hi,

Using FileSel (e.g. FileSel::ExecuteOpen()) takes a whole lot of CPU cycles on the background and it continues to dominate one CPU core for about half a minute after opening the FileSel dialog. This is on Windows. No such issue on Linux. You can see it on the Windows Task Manager by observing CPU usage (of e.g. UWord) when opening a file using FileSel. I looked back and noticed that this was already present in 2021.1 and remains there in 2022.1rc3.

Best regards,

Tom

Cannot reproduce.

That said, FileSel is loading icons for .exe files in the background. Could that be an explanation?

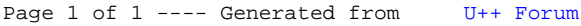